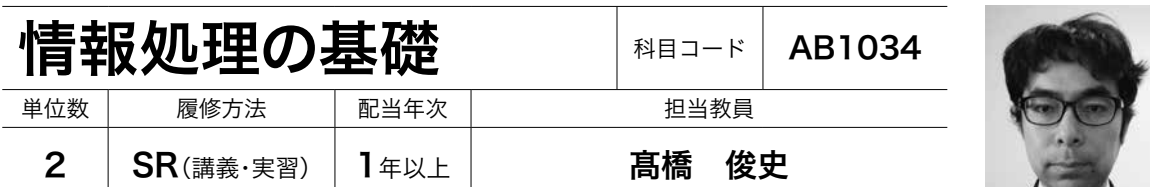

※2018年度に「情報処理Ⅰ」から科目名・履修方法が変更された科目です。

※2017年度以前に履修登録した、「情報処理Ⅰ」(科目コード:AB1332、 2 単位、履修方法:RorSR) の学習期間は終了しました。

## 科目の概要

#### ■科目の内容 –

情報化社会においては、コンピュータの活用力として、インターネットでの検索ができるだけでな く、コンピュータを用いた文章作成とデータ分析が必要になっています。そして、本通信教育課程に おいても、インターネットを通した学習システム(TFU オンデマンド)の活用をはじめ、アンケート 結果などのデータを分析し、レポートを作成する力が必要になっています。そこで、学習支援システ ムの操作方法の修得から始まり、レポート作成のための文章作成ソフト、各種データを分析するため の表計算ソフトの活用方法を基礎の基礎から学びます。また、情報化社会においては、コピペや SNS の炎上などが問題視されていることから、情報機器を活用する際の情報モラルについても学びます。 これらの学びを通して、通信教育課程において求められる情報リテラシー(コンピュータを使うための 知識・技術)を修得します。

【スクーリングで学ぶ内容】文章作成、表計算の基本的な技術の修得を目指します。

【レポート学習で学ぶ内容】情報モラル、文章作成、表計算に関する知識や実践力の修得を目指します。

### ■到達目標

- 1)通信教育課程にて求められる学習支援システム (TFU オンデマンド)が活用できるようになる。
- 2)コンピュータを用いてレポートなどの文章を作成できる。
- 3 )コンピュータを用いて表計算やグラフの作成などができる。
- 4 )コンピュータを使用する上でのマナーやモラルを論じることができる。

#### ■教科書 —

『学生のための Office2016 & 情報モラル』noa 出版、2016年発行

(スクーリング時の教科書)上記教科書を参考程度に使用します。

#### ■「卒業までに身につけてほしい力」との関連 ―

とくに「他者配慮表現力」「ICT 活用力」を身につけてほしい。

### ■科目評価基準 –

レポート評価60%+スクーリング評価40%

#### ■参考図書

実教出版編集部編『30時間でマスター 情報リテラシー Office2016』実教出版

#### ■履修上の留意事項 –

コンピュータを用いて文章作成や表計算などの基礎の基礎から学ぶ講義です。そのため、コンピュー タ初心者を対象とした講義であることを踏まえて履修ください。

## スクーリング

■講義内容

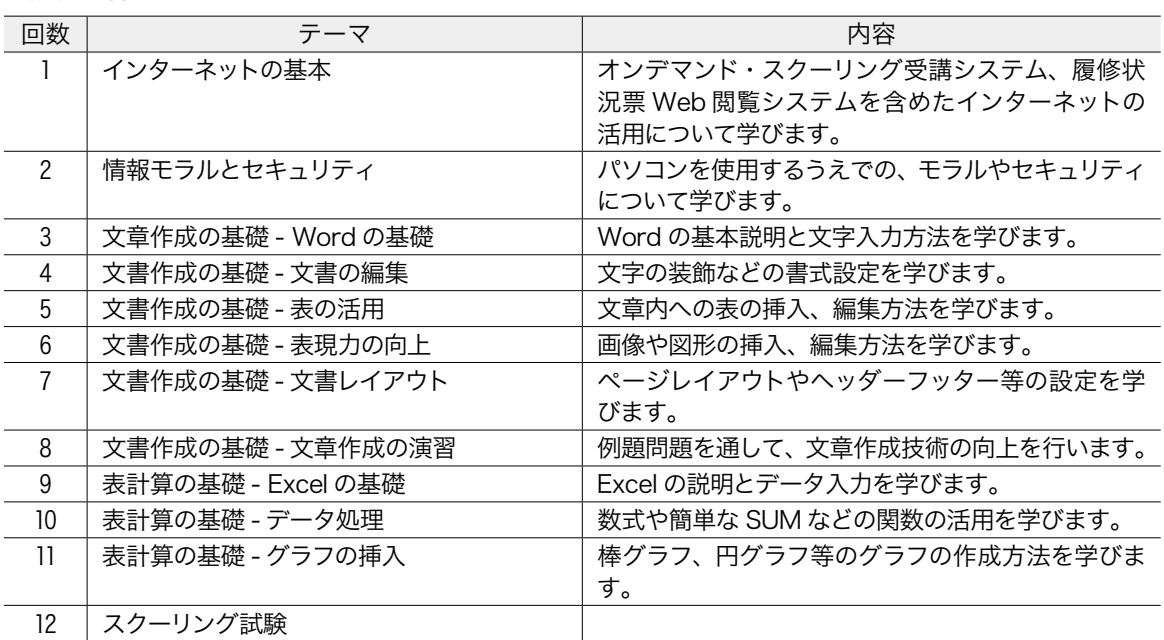

### ■講義の進め方 ––

教員の示す操作画面を中心に講義を勧めます。教科書は参考程度に使用します。

### ■スクーリング 評価基準 ––

文章作成ソフトや表計算ソフトの活用スキルの理解を実技を通して問います。(持込不可)

### ■スクーリング事前学習(学習時間の目安: 5~10時間)–

- ・インターネットを活用する際の問題点について考えてきてください。
- ・文章作成ソフトや表計算ソフトが活用できるためにはタイピング能力が必要ですので、キーボー ドでの入力練習をしてきてください。

## ■スクーリング事後学習(学習時間の目安:20~25時間)––––

コンピュータを用いた文章作成や表計算ソフトは、活用しなければ忘れてしまいますので、講義内で 作成した文章を再度作成するなどの復習をしてください。

# レポート学習

## ■在宅学習15のポイント ––

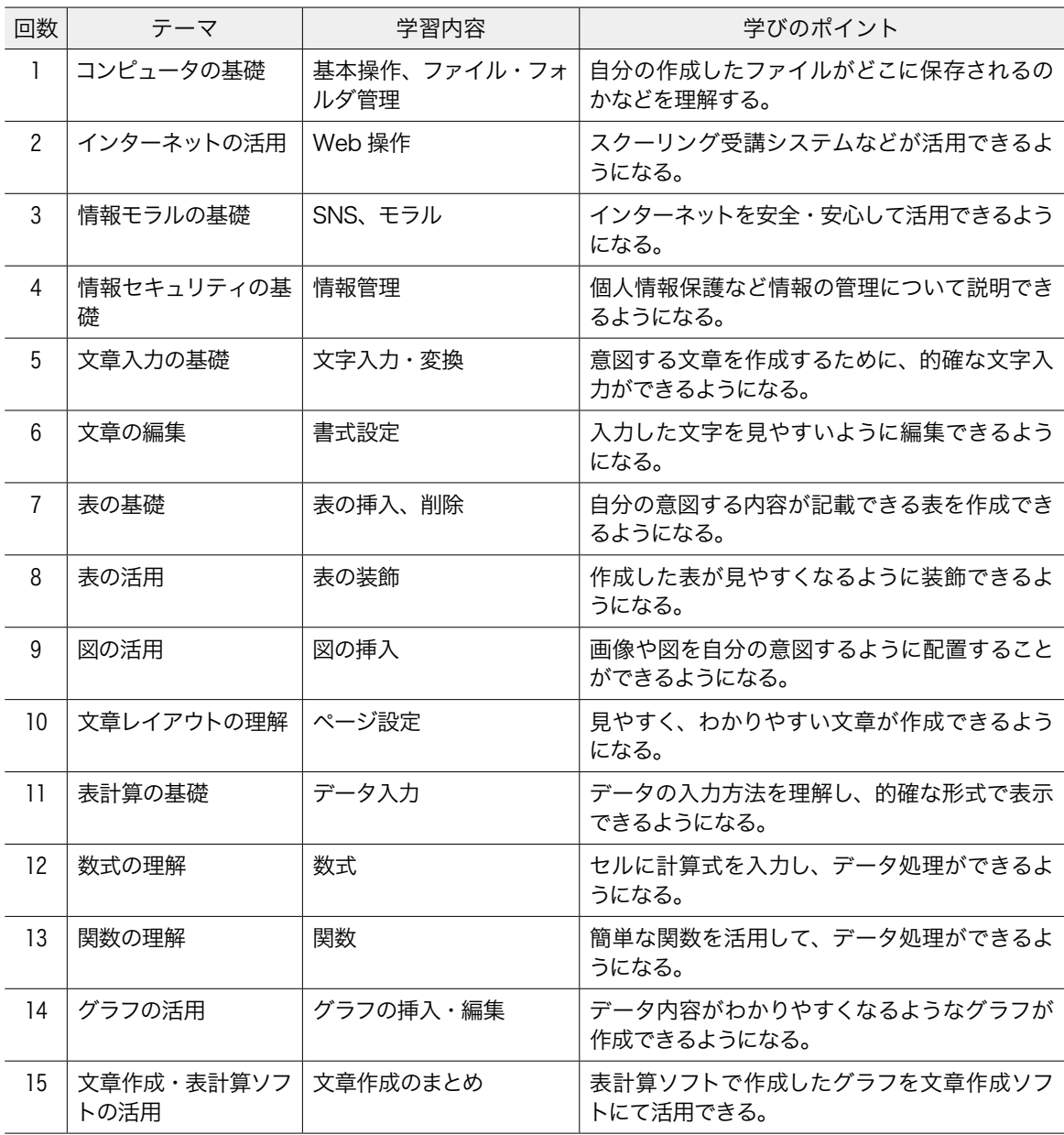

### ■レポート課題

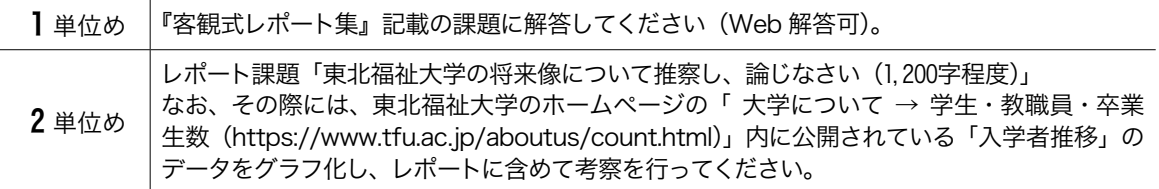

※提出されたレポートは添削指導を行い返却します。

### $\neg$ アドバイス $-$

情報化社会といわれる今日では、業務だけでなく日常生活においても文章をメールに添付して送付 してもらえると便利で助かるからよろしくね、ということで、コンピュータを活用し文章を作成しな ければならない機会が増えているのではないかと思います。そのような状況により、画像を入れる方 法はわからないけれど、文字だけの文章を書く事は、何度も経験し、どうにか作成することができる という方は多くいると思います。しかし、ただ文章を作成するだけでなく、多くの人にわかりやすい 文章や資料の作成が期待されます。その結果、画像やグラフ、表等の記載も求められ、どのように追 加すればよいのだろうか、大きさはどうすれば変えることができるのだろうか、そして、文字とのバ ランスや配置がうまくできなくて困ってしまうということがよく聞かれます。また、表計算ソフトを 用いて、アンケート結果を簡単でいいから集計をして、グラフ化するにはどうしたら良いのかなど、 悩むことも増えています。そしていま挙げた画像の挿入やアンケート結果のグラフ化などの要素は、 大学のレポートにおいても同様に求められる要素となっています。

そこで、本講義の目的は、コンピュータを使用し、レポートを作成するための文章作成ソフトの活 用方法、アンケート結果等のデータを分析するための表計算ソフトの活用方法の基礎を学び技術を身 につけることを第 1 の目的とします。しかし、情報化社会では、知識・技術だけでなく、レポートに おける「コピペ」が問題視しされる社会であることから、コンピュータを活用する際の情報モラルを 理解することを第 2 の目的とします。

したがって、レポート評価の視点として文章作成ソフトを用いて、見やすい文章の書式表現(文字 の大きさや配置など)ができているのか、自分の意図するところ、読み手に見やすい位置に図表を入 れることができているか、さらには図のタイトル等を適切に配置できているかが重要な要素となりま す。また、表計算ソフトに関しては、効率的にデータの処理(計算式や関数の活用)が行われ、デー タが読み手にわかりやすいようにグラフ化されているかがポイントとなります。さらには、本講義の 課題を回答するためには、自分で収集したデータではなく、他者の集計したデータを活用することと なるため、引用・参考文献の表記などの基本ルールを含めた、情報モラルを理解しているのかが、レ ポート評価のポイントとなります。

実際により質の高い状態でレポート評価を達成するためには、同じ文章であっても練習の意味を込 めて何度も作成するなど、実施回数を重ねること、作成した文章を他者に評価してもらうことが必要 不可欠です。そのため、文章作成ソフトや表計算ソフトの様々な機能を恐れずに、積極的に活用する ことを意識して取り組んでいただけると、課題の質がより向上すると考えています。

 教科書をよく読み、『客観式レポート』記載の課題に解答してください。「TFU オンデマ ンド」上で解答することも可能です。また、教科書だけで判断ができない場合は、インター ネットを活用してもかまいません。ただし、インターネット上には正しい情報だけがある と限りませんので、きちんと精査をして参考とするようにしてください。 1 単位め アドバイス

 2 単位めの課題は、インターネット上にあるデータを基に、わかりやすいように整理 し、考察を行うことがポイントとなります。そのためには、実際に文章作成ソフトや表 計算ソフトなどを活用し、まとめることが必要となります。その作業を行うためには、 自分の行いたい機能に関する教科書の項目をよく読み、理解することが必要となります。しかし、実 際に作業をするにあたっては、言葉だけでは理解することが難しいことがあります。その場合には、 教科書のはじめに記載されておりますリファレンス動画へアクセス(インターネットに接続できる環 境が必要です)し、動画による操作指導を参考にしていただけると、理解が進み、課題を達成できる と思っております。そして、何よりも重要なことは、コンピュータが変な動作をしたらどうしようと 恐れずに、積極的に様々な設定等を試してみることが重要です。そのチャレンジ精神をもってコン ピュータと向き合うことにより、徐々にですが、コンピュータを活用できるようになります。 2 単位め アドバイス

なお、レポートが完成した場合には、レポート評価の視点として、下記の点は重要視されますので、 提出前に再度、ご確認ください。

#### ■レポート 評価基準 –

- ・レポートの基礎として、適切な言葉遣い、表現を活用できている。
- ・レポートの基礎として、自分の主張が明確に伝わってくる。
- ・文章作成ソフトを用いて、読みやすいように書式設定ができている。
- ・文章作成ソフトを用いて、文章内の適切な位置に図表が配置されている。
- ・表計算ソフトを使用して、データ処理をするにあたり適切な数式や関数を用いている。
- ・表計算ソフトを使用して、データをみやすいグラフに処理できている。
- ・表計算ソフトを使用して、グラフ化するにあたり、単位などがわかりやすいように処理できてい る。
- ・情報モラルとして、他者のデータ等を利用するにあたり、出典、引用・参照文献を明記している。
- ・書籍やインターネット上の情報を参考もしくは引用して書くことは問題ありません。しかし、情 報モラルを学ぶことも目的であるため、引用時に出典の明記がなく、盗用・剽窃が発覚したレポー トについては、評価をしないので、注意してください。